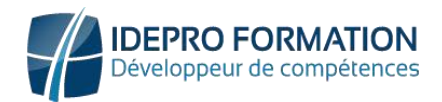

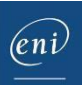

# SQL

#### Bases de données relationnelles et langage SQL avec SQL Server

#### Réf : ET\_BDD\_SQL

#### **Objectif**

La majorité des applications informatiques de gestion manipule des données dites persistantes. Celles-ci sont stockées et organisées dans des bases de données relationnelles et sont gérées à l'aide du langage SQL.

Cette formation s'adresse à un public de développeurs qui va apprendre à utiliser le SQL pour gérer des tables et manipuler les données stockées dans des bases de données Microsoft SQL Server.

Certification possible : Certification IT ENI - Exploitation d'une base de données avec le langage SQL.

Tout utilisateur désirant découvrir le langage SQL et les développeurs

Pour suivre cette e-formation, des connaissances liées aux bases de données sont un pus.

**Public Prérequis Durée estimée pour le suivi des modules indispensables**

> Durée des vidéos : 6h36 Durée des TP : 22h00

### Contenu pédagogique

#### A propos du cours Le langage de requête SQL avec SQL Server

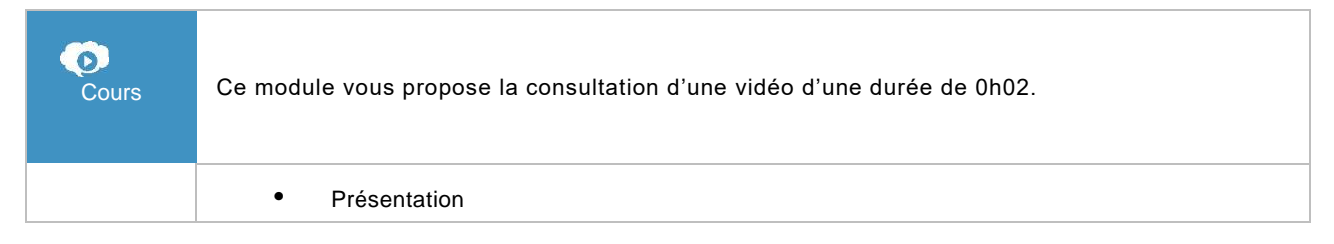

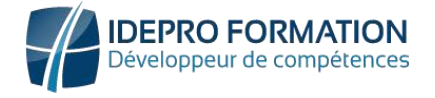

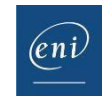

#### Vers les bases de données relationnelles

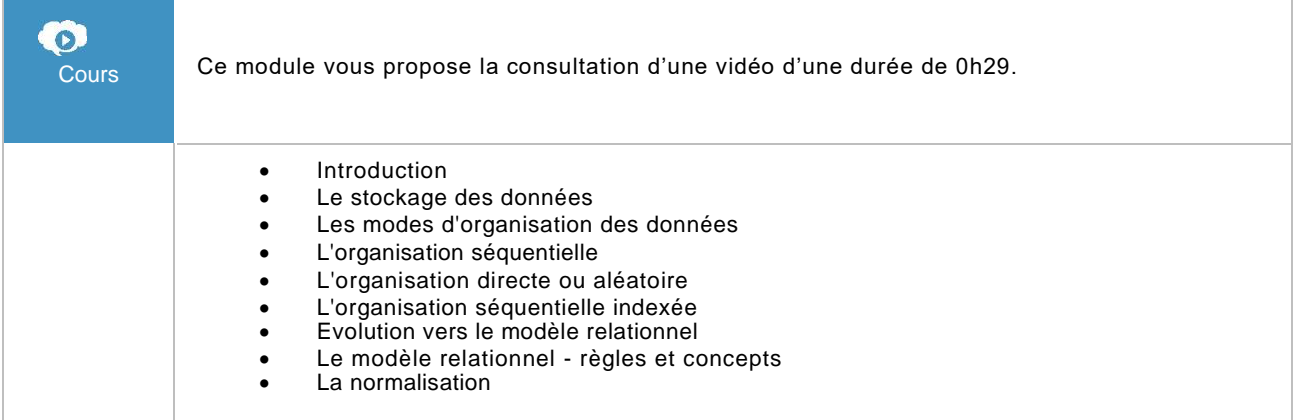

#### Introduction au SQL

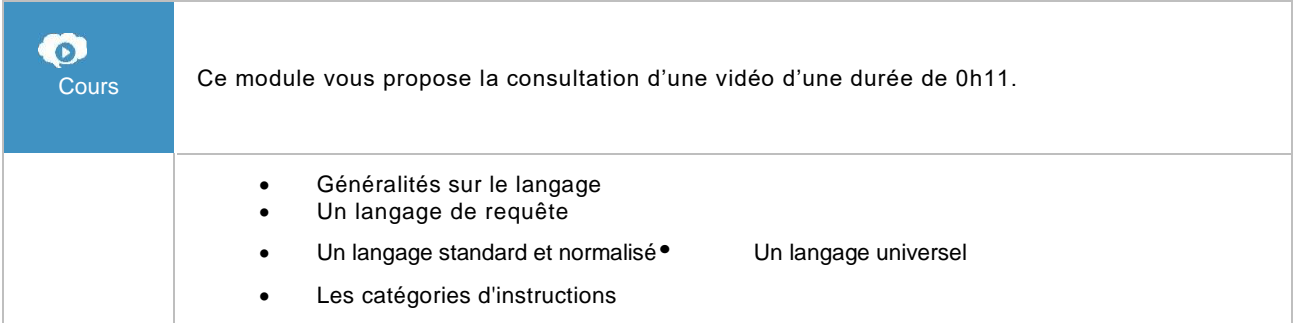

#### La solution Microsoft SQL Server

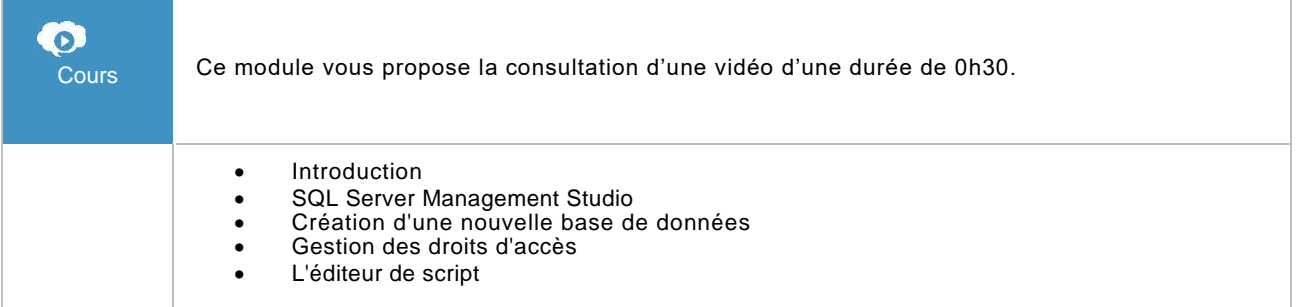

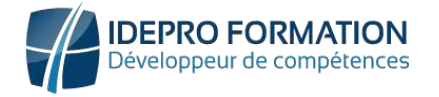

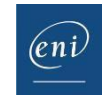

### DDL - La gestion des tables

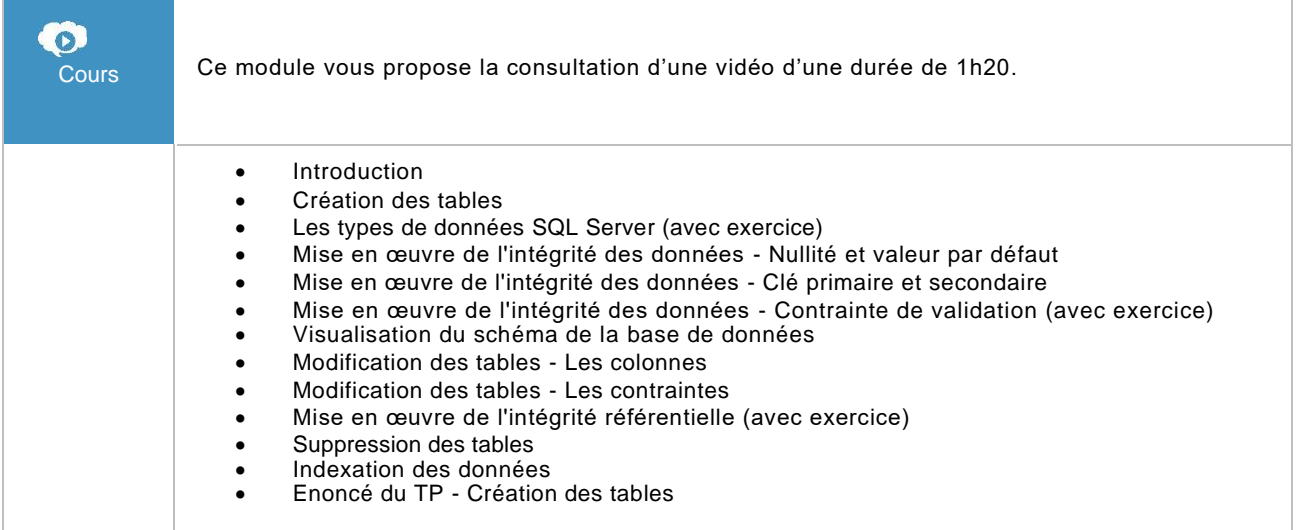

### DML - La mise à jour des données

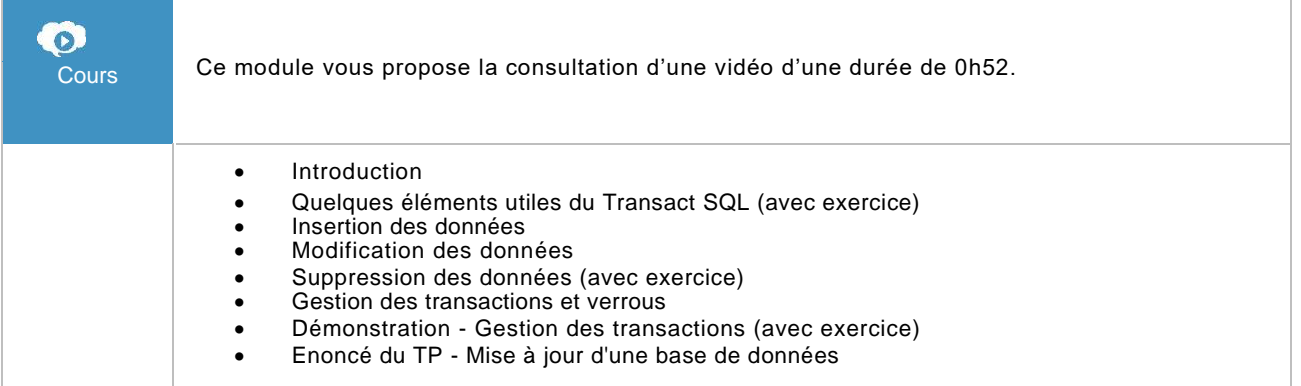

#### L'algèbre relationnelle

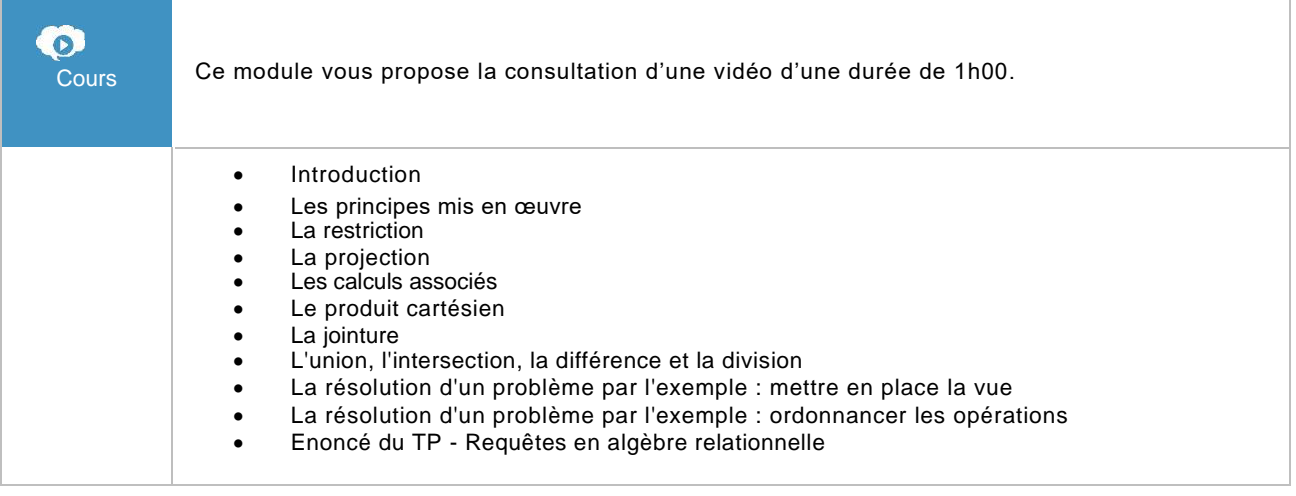

#### **I.DE.PRO FORMATION**

TEL : 02 62 92 06 91 / 06.92 61 53 28 – Email : contact@idepro-formation.com SIRET : 78875903300020 – APE : 8559A N° de déclaration d'activité : 98 97 03959 97 V1-1

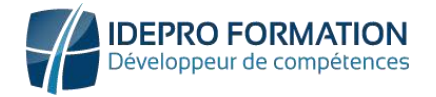

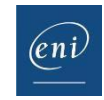

#### DML - L'extraction des données

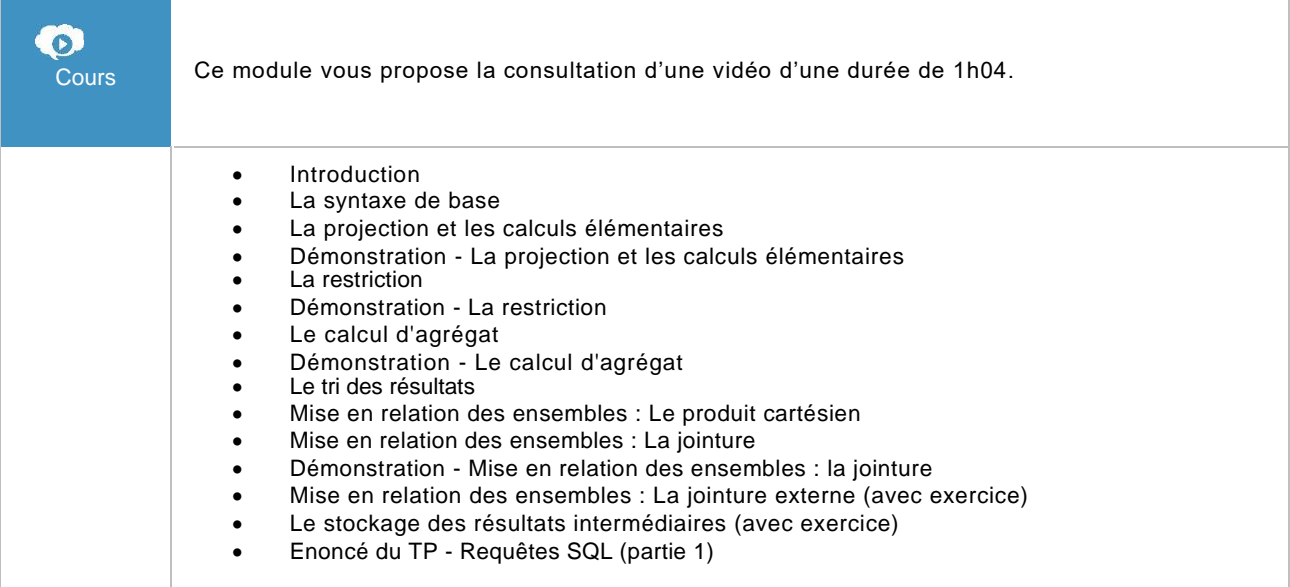

### SQL - Concepts avancés

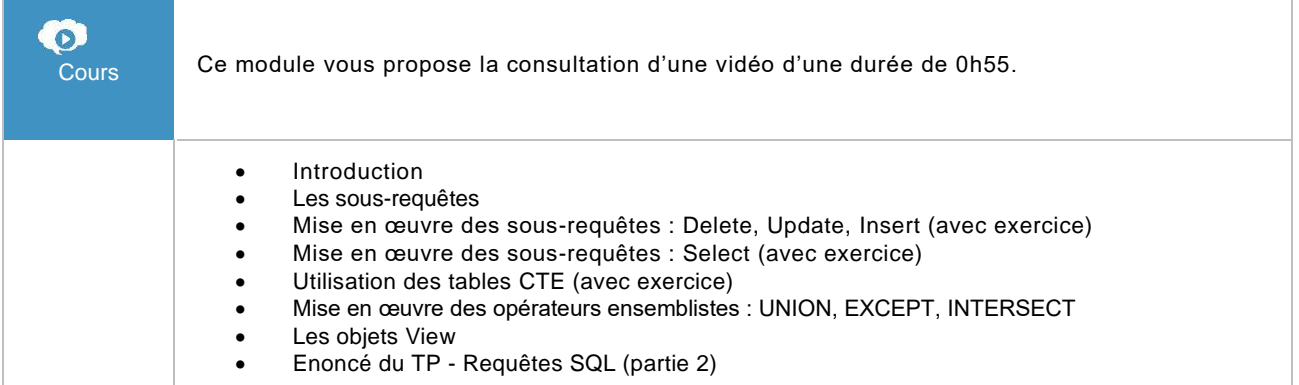

#### SQL Server - Configuration du serveur pour une utilisation partagée

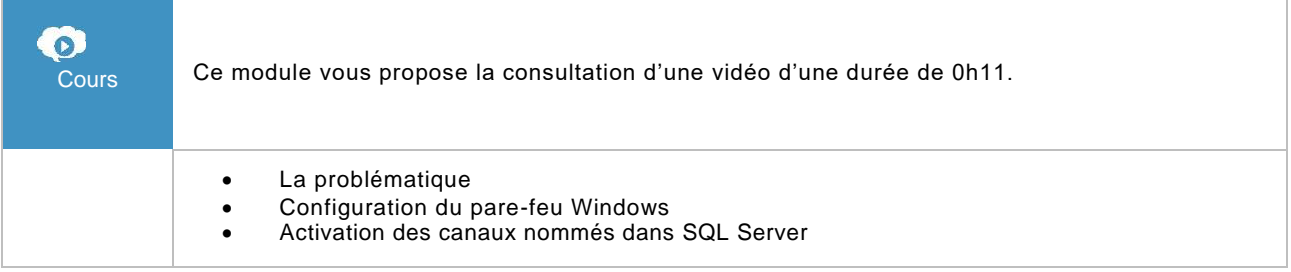

#### **I.DE.PRO FORMATION**

TEL : 02 62 92 06 91 / 06.92 61 53 28 – Email : contact@idepro-formation.com SIRET : 78875903300020 – APE : 8559A N° de déclaration d'activité : 98 97 03959 97 V1-1

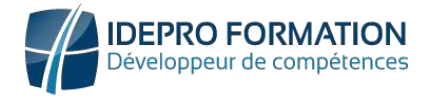

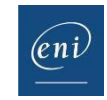

#### TP de synthèse

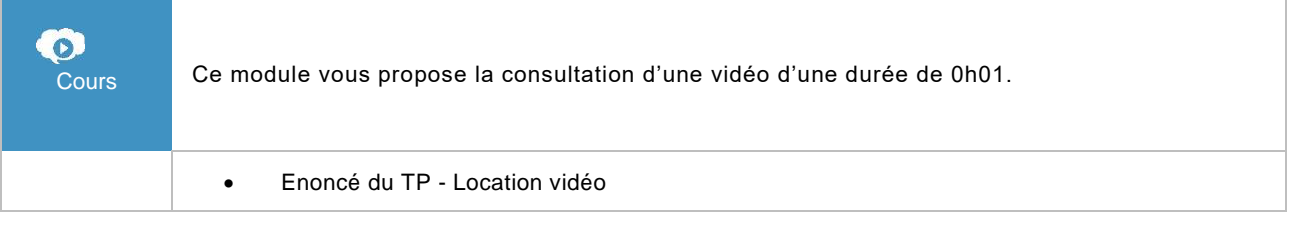

#### SQL Server 2014 - SQL, Transact SQL - Conception et réalisation d'une base de données (avec exercices pratiques et corrigés)

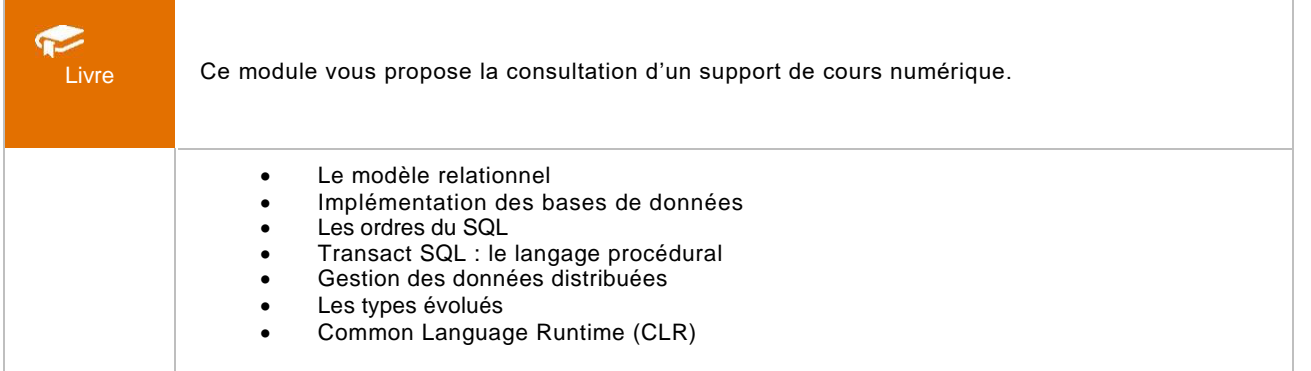

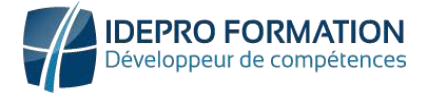

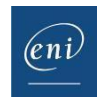

## **Moyens pédagogiques et techniques**

• Accessible en tout lieu à tout moment via une simple connexion Internet.

Connexion à la plateforme E-learning avec un identifiant et un mot de passe communiqué lors de l'inscription.

Des mails d'inscription, de relance, d'encouragement, de clôture de formation sont programmés automatiquement.

Une assistance technique IDEPRO formation accessible du lundi ou vendredi de 9h à 18h, réponse sous 4h à **[adv@ideproformation.com](mailto:adv@ideproformation.com.)**.

Un livre numérique ENI est à disposition sur la plateforme de formation.

#### Méthodes pédagogiques

Notre solution en ligne dispose d'une particularité unique : un apprentissage par la pratique en environnement réel avec une analyse immédiate des résultats.

Notre solution est composée de 4 temps de formation :

- 1. L'apprenant visionne la leçon sur un thème donné, la vidéo est sous-titrée et sonorisée.
- 2. Introduction aux travaux pratiques à réaliser en rapport avec la vidéo visionnée.
- 3. Réalisation des travaux pratiques sur la plateforme dédiée.
- 4. Possibilité de recommencer l'exercice. Visionnage du corrigé en vidéo.

#### Évaluation

Évaluation au fil de l'eau des acquis de formation.

## **Options**

#### Certification TOSA

Si vous avez choisi l'option certification, une certification TOSA® vous sera proposée à la fin de votre parcours de formation.

L'examen, d'une durée d'une heure et demi maximum est composé de plusieurs questions (QCM et exercices pratiques) et s'effectue en distanciel dans les condition d'examen imposées par TOSA® .